# **NERO**

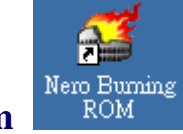

開啟 **Nero - Burning Rom** 

一般資料的燒錄

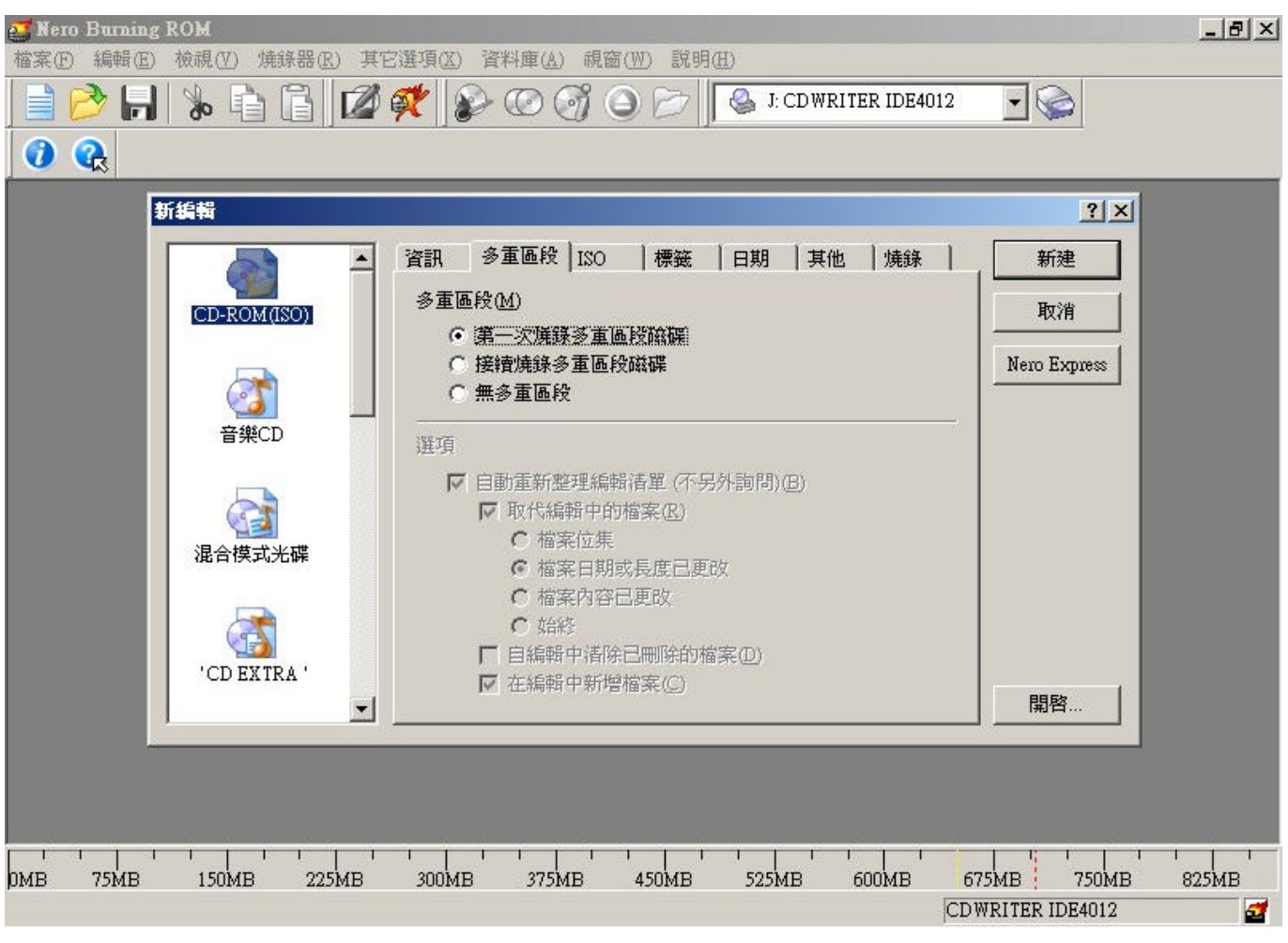

李俊毅 老師

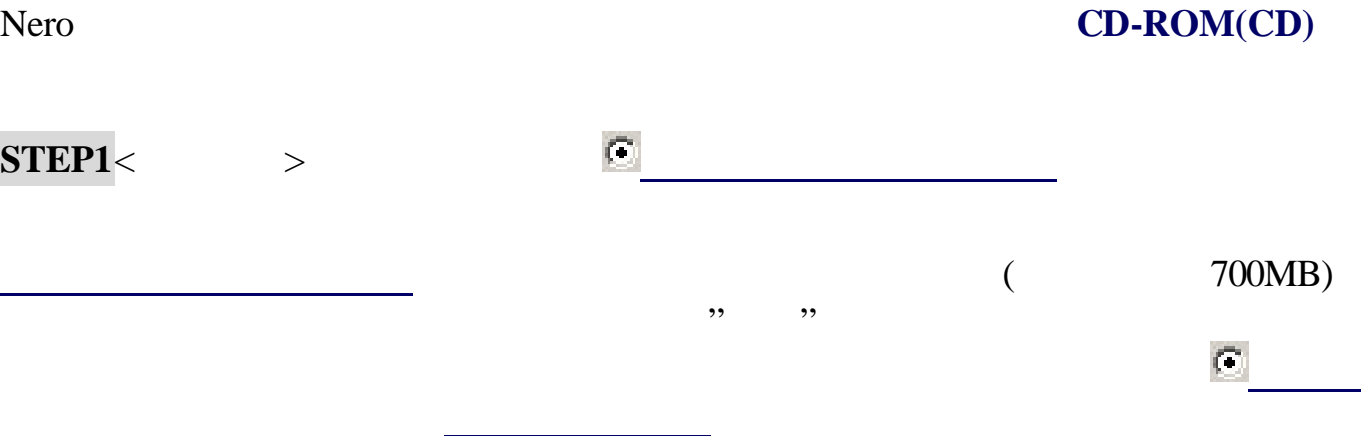

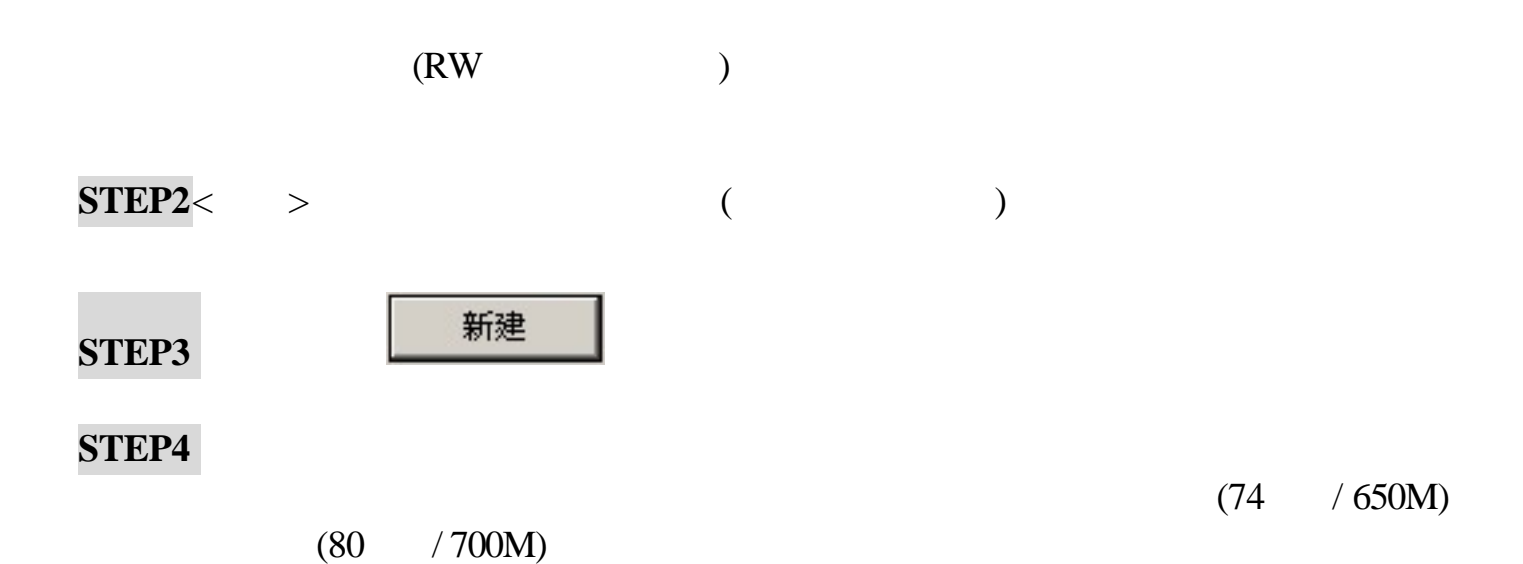

無多重量 光碟空片 建二十四烷 光碟空片 医心包炎 化二十四烷 医心包炎 医心包炎 医心包炎 医心包炎 医心包炎 医心包炎 医心包炎

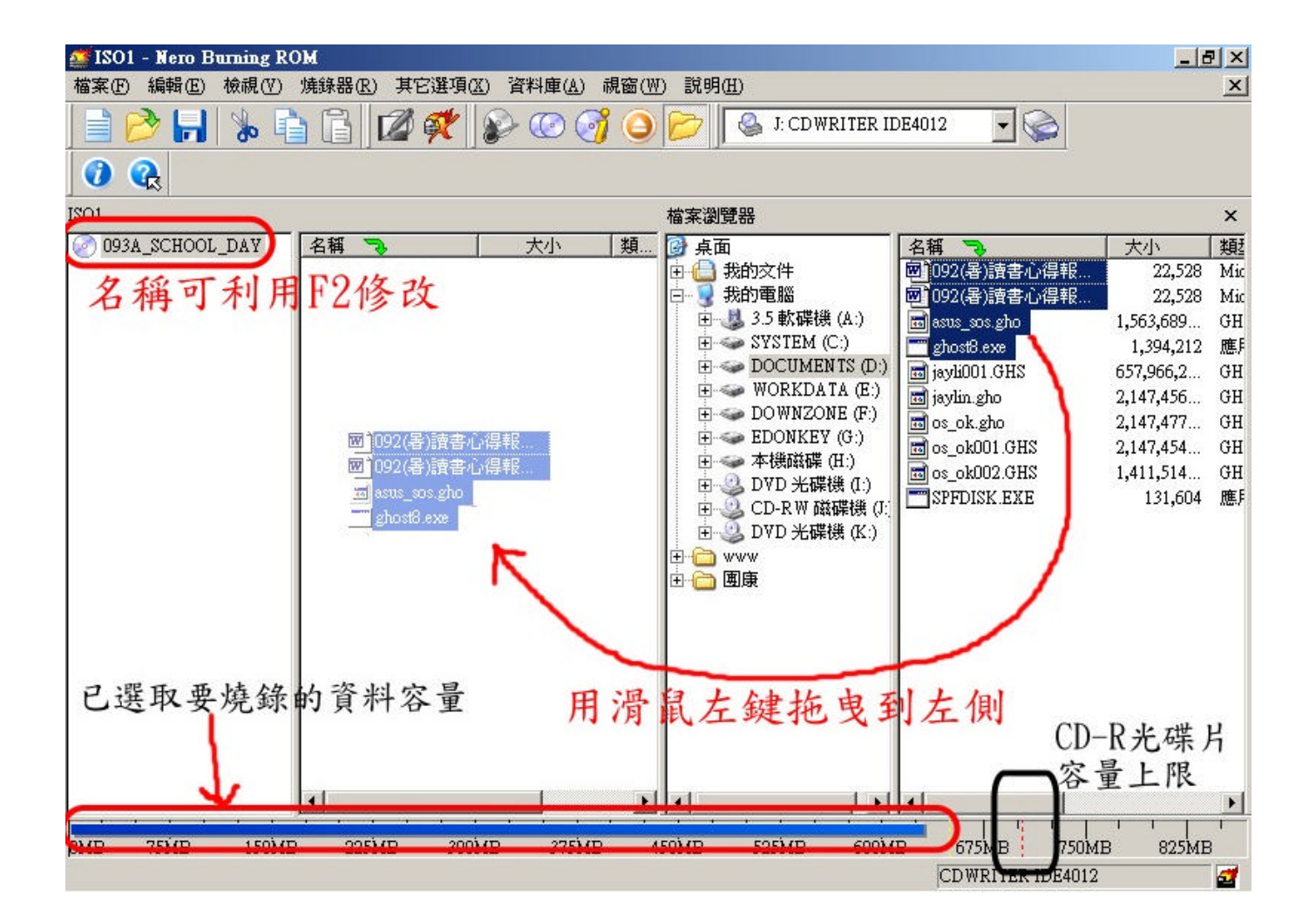

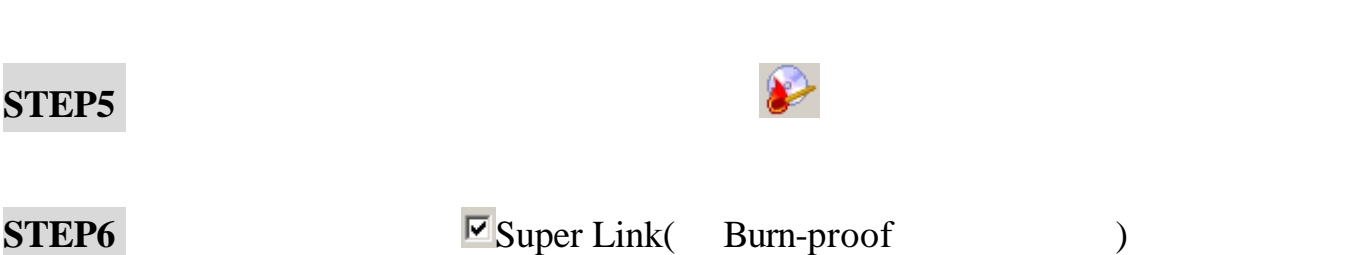

 $($ 

焼錄

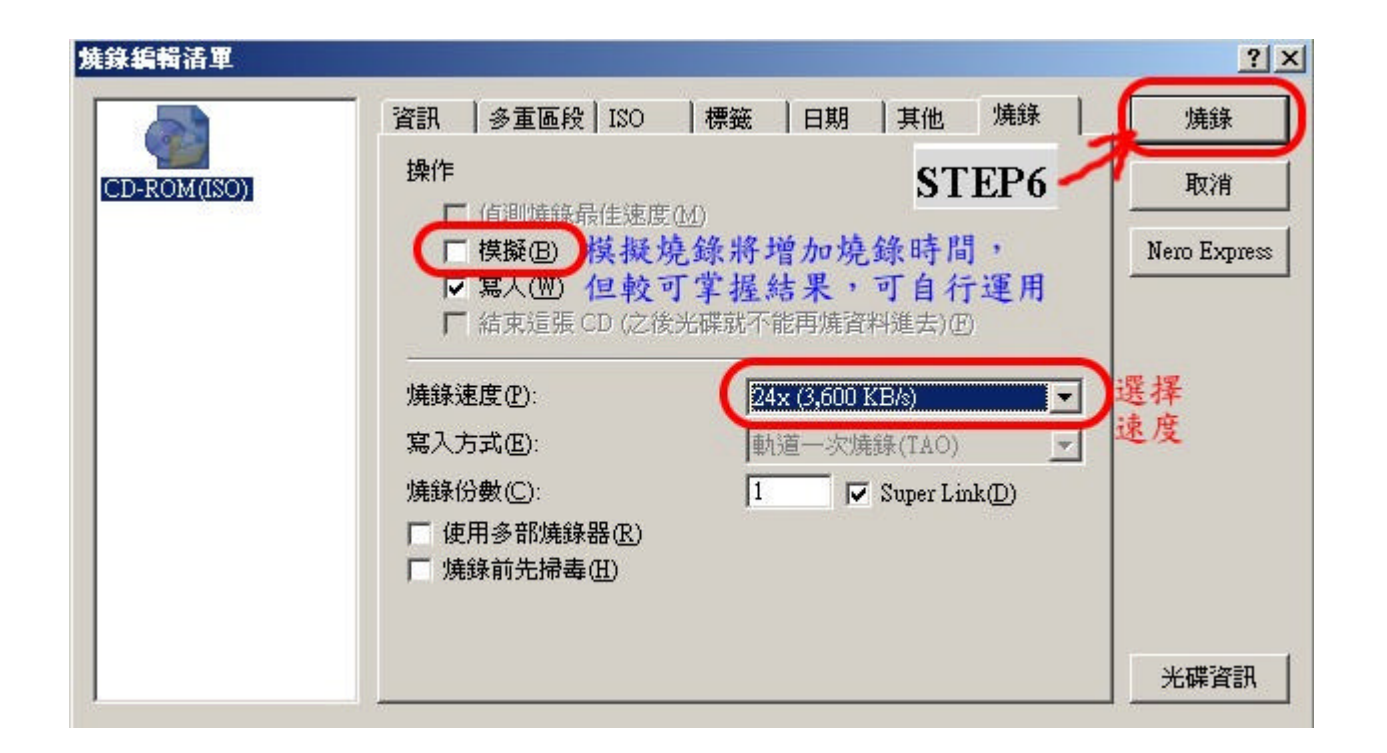

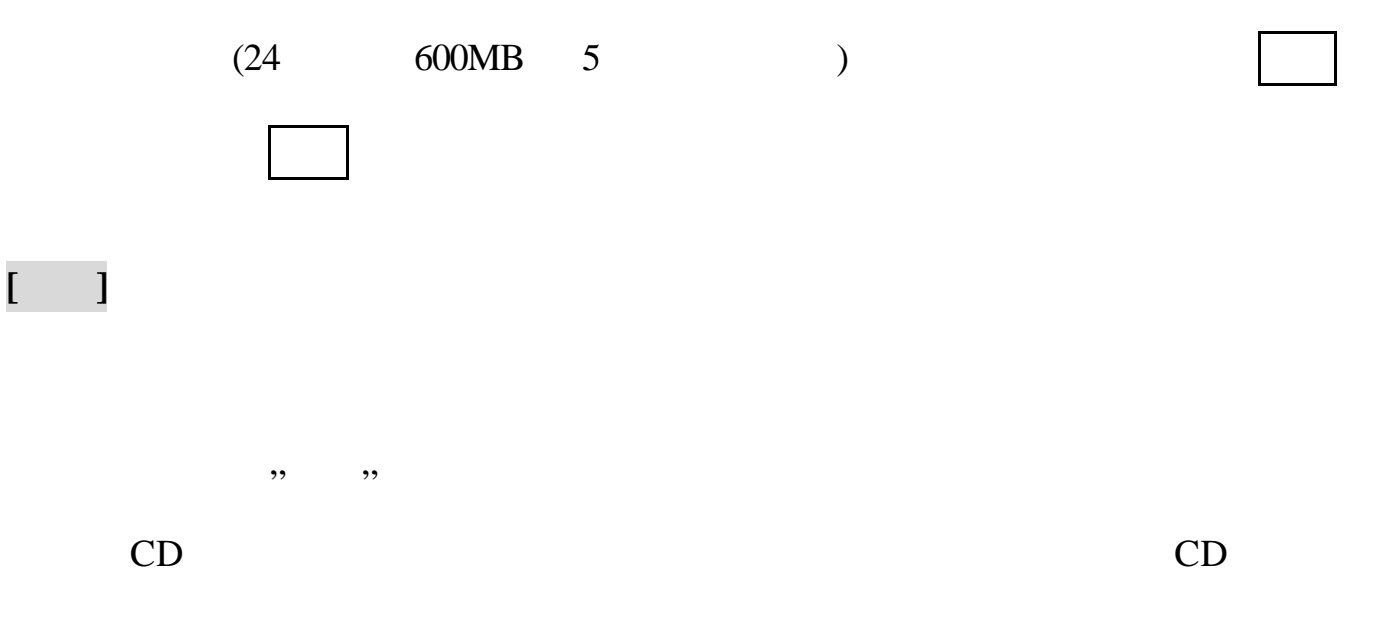

 $Nero$ 

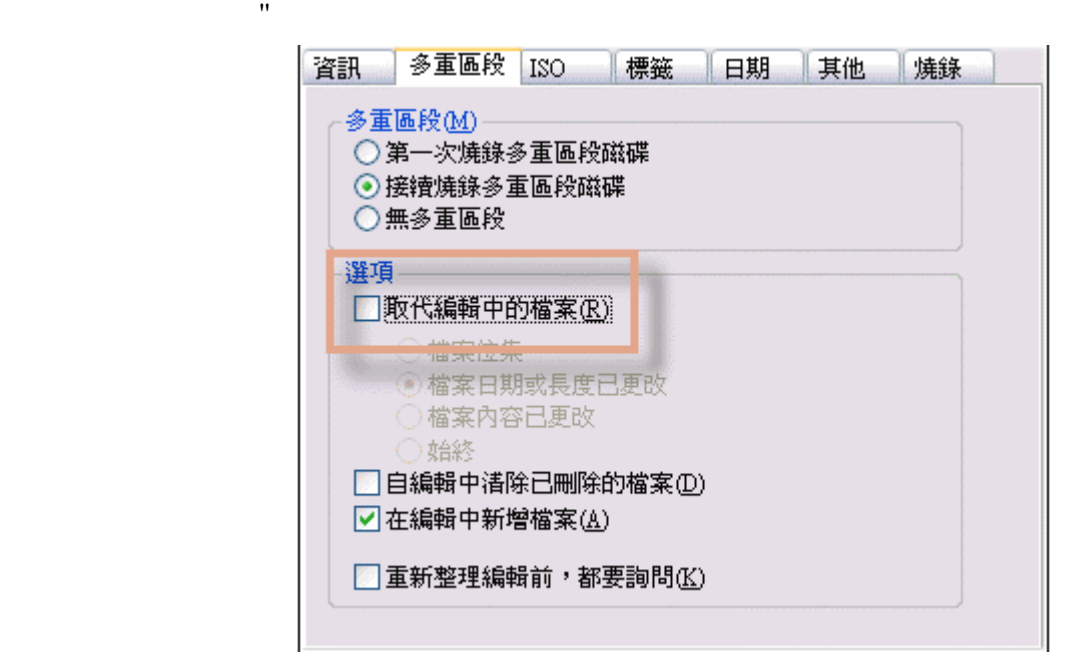

, where , we have seen as  $\frac{1}{2}$ 

#### Nero, ,  $Nero \text{ CDROM(ISO)},$ , the state of the state of the state of the state of the state of the state of the state of the state of the state of the state of the state of the state of the state of the state of the state of the state of the state o

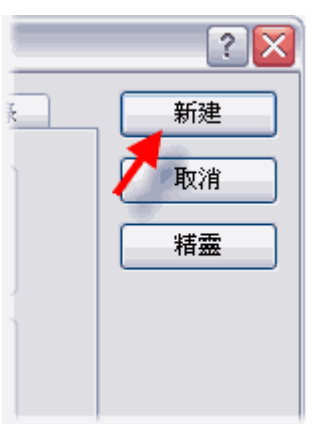

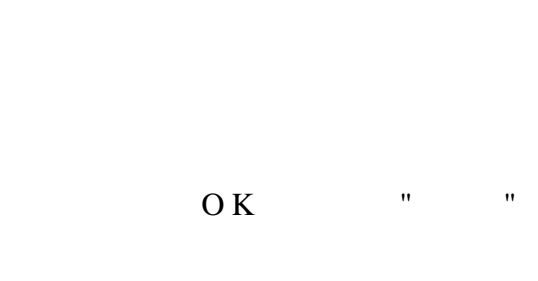

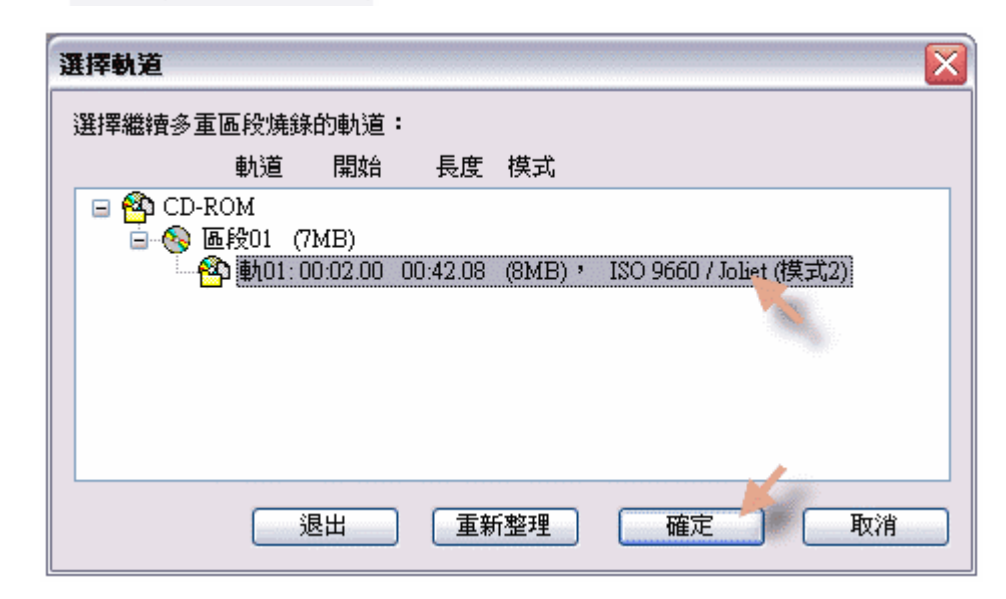

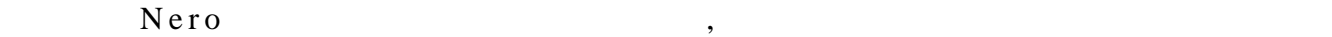

### **Nero VCD**

#### **SVCD VCD**?

 $Video CD$   $MPEG-1$  ( $25$  )  $352 \times 288$  (PAL 25  $352 \times 240 \text{ (NTSC}$  29.97  $5 \text{ VCD}$  2.6 MB/ VCD SVCD MPEG-2 480 x 576 (PAL 25 Hz) 480 x 480 (NTSC 29.97 Hz) DVD (SVCD

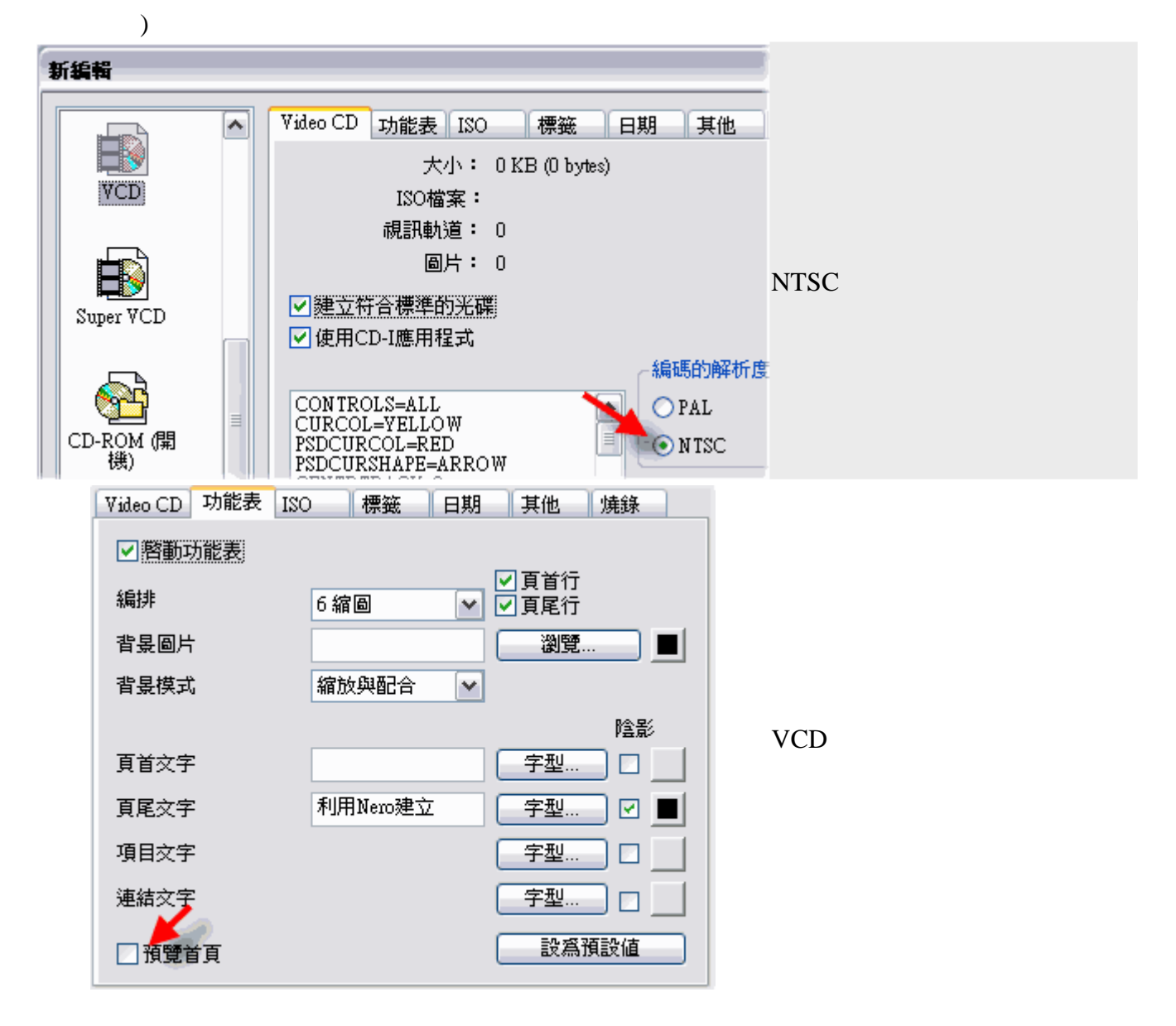

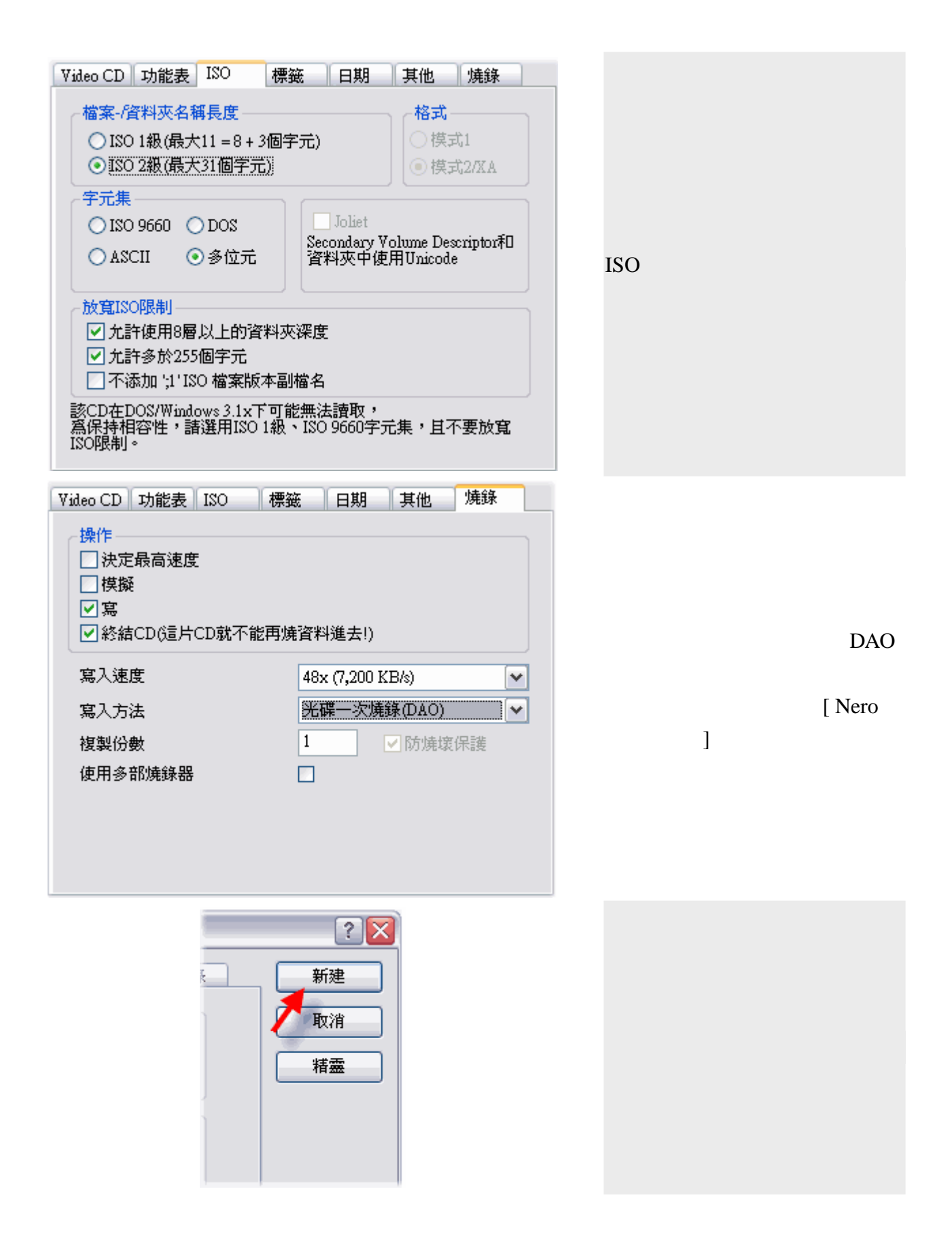

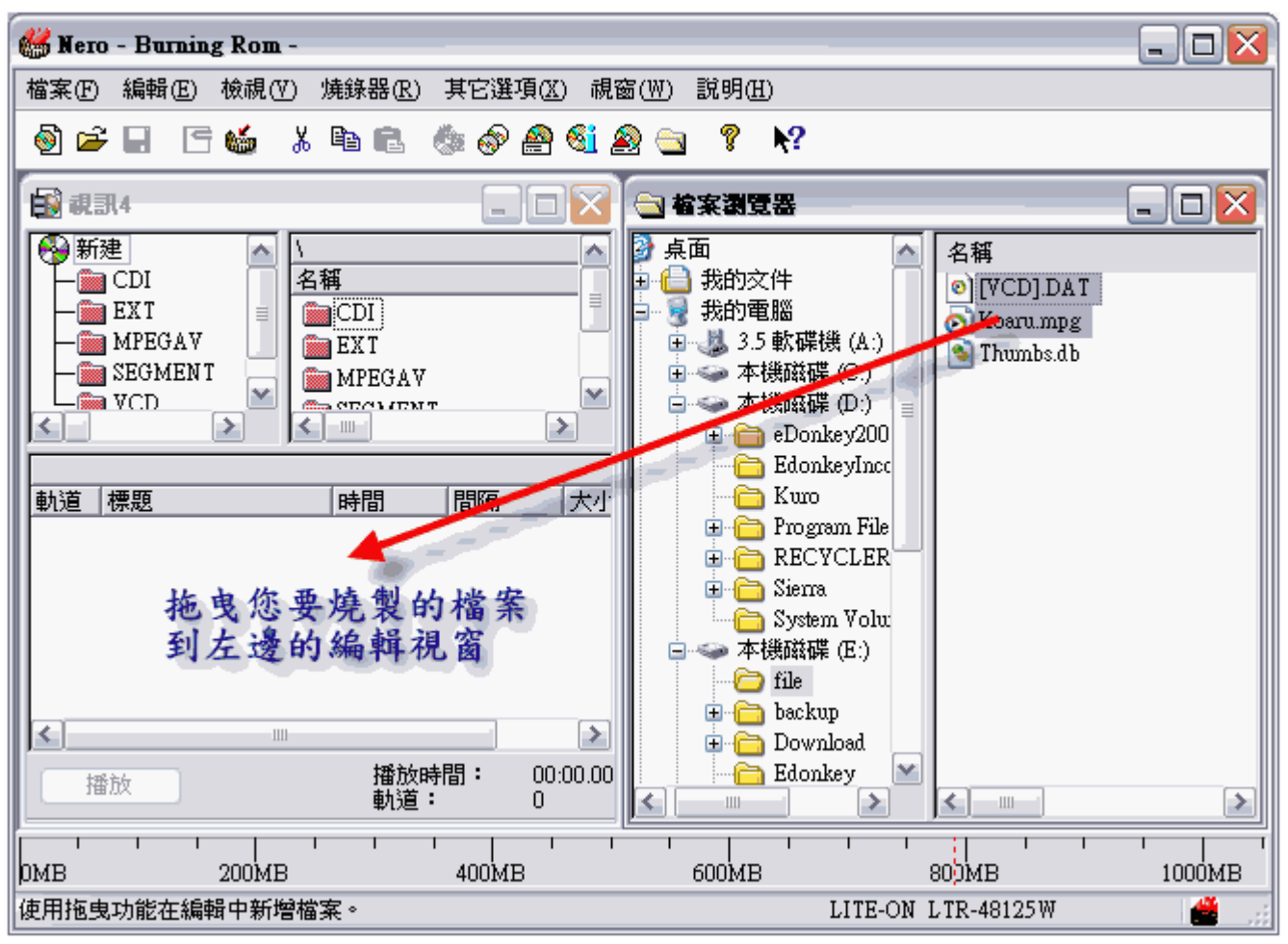

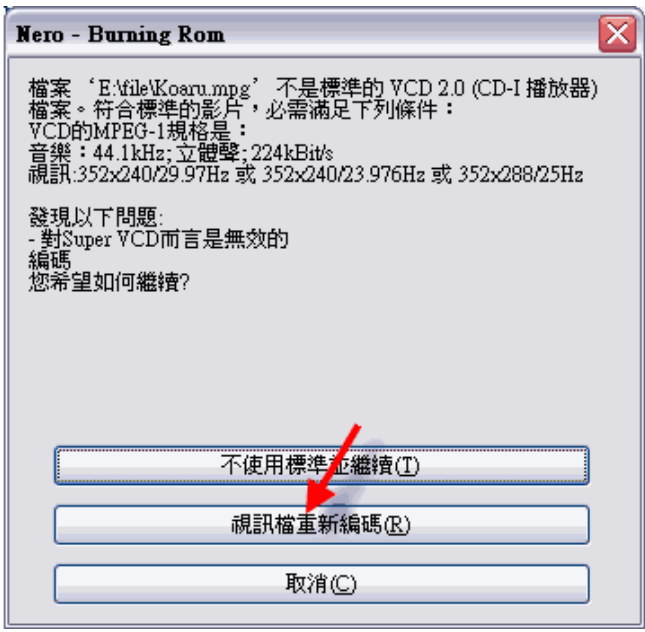

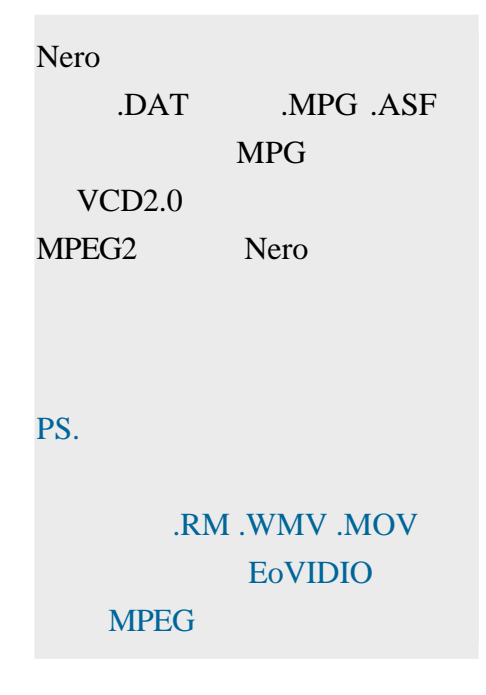

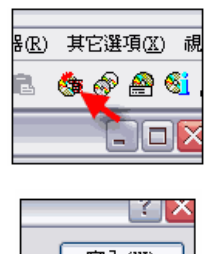

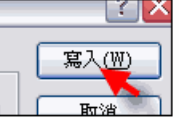

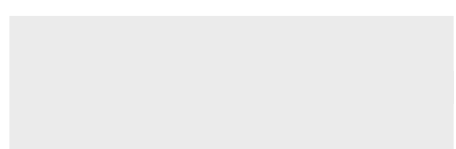

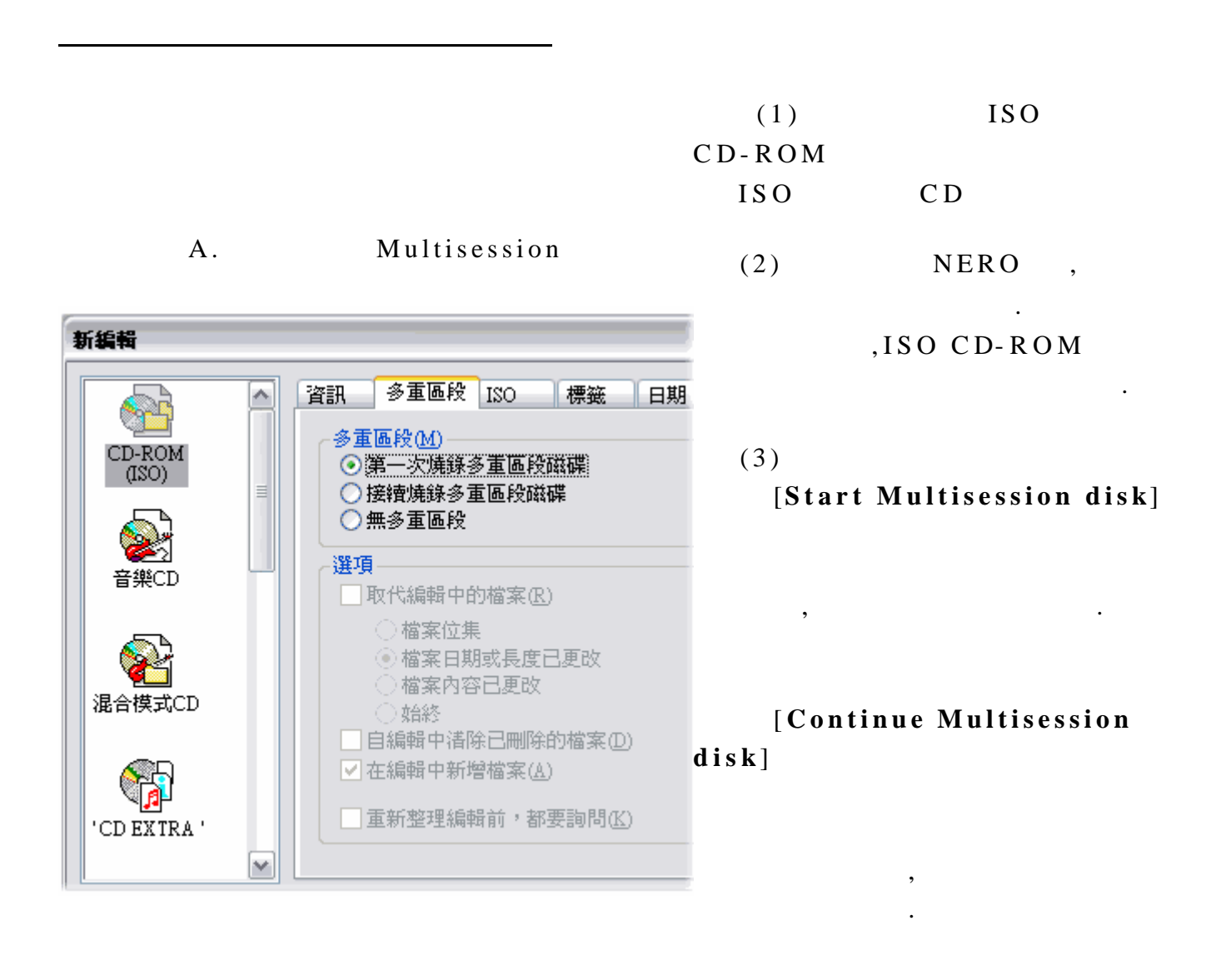

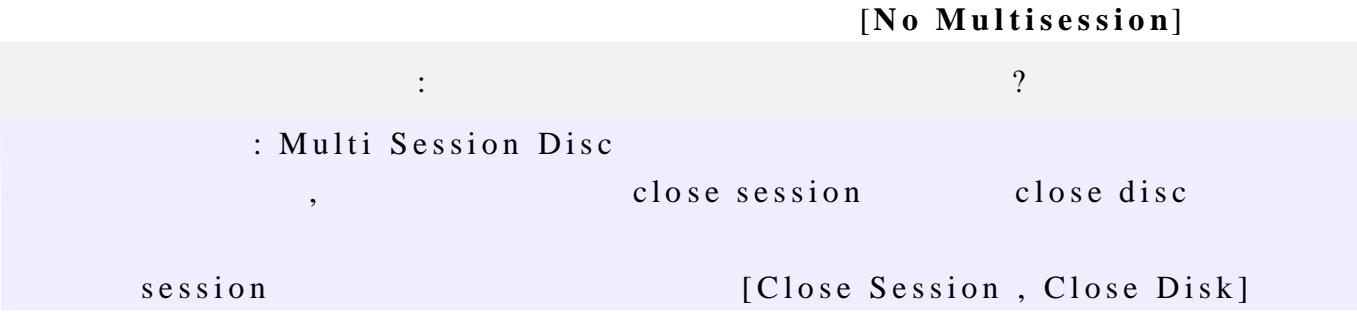

#### $(1)$

#### **[File - /Directorynames length]**

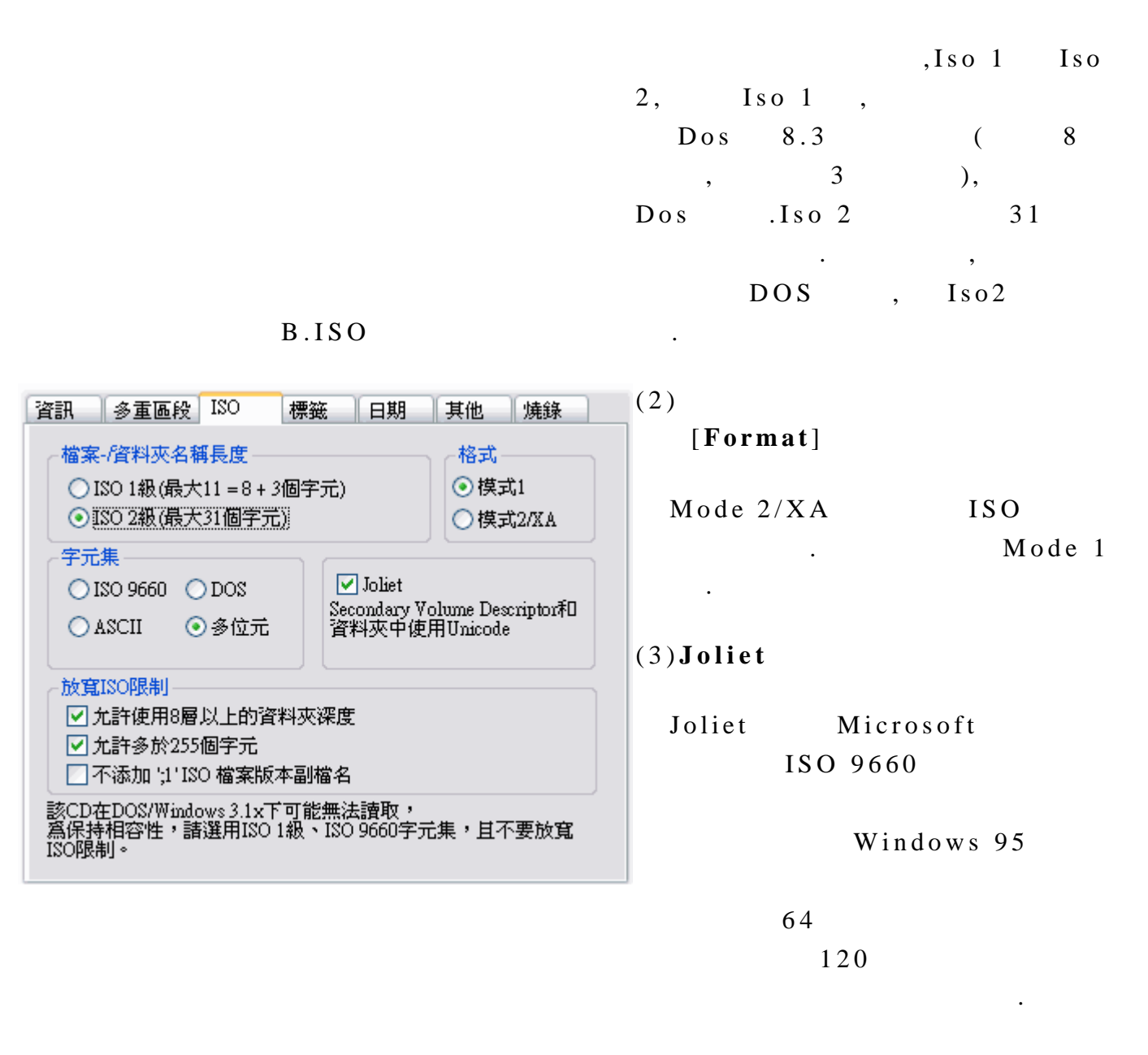

 $(4)$  ISO [**Relax ISO Restrictions** ]

 $\overline{\phantom{a}}$ 

 $\overline{a}$ 

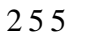

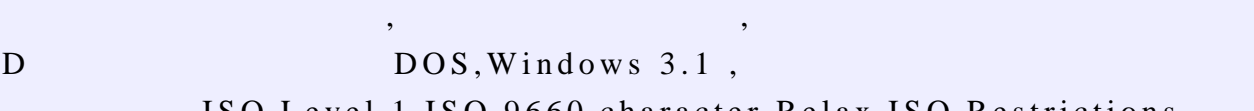

 $CD$   $DOS, Windows\ 3.1$ , ISO Level 1,ISO 9660 character, Relax ISO Restrictions

#### C. Volume Descriptor

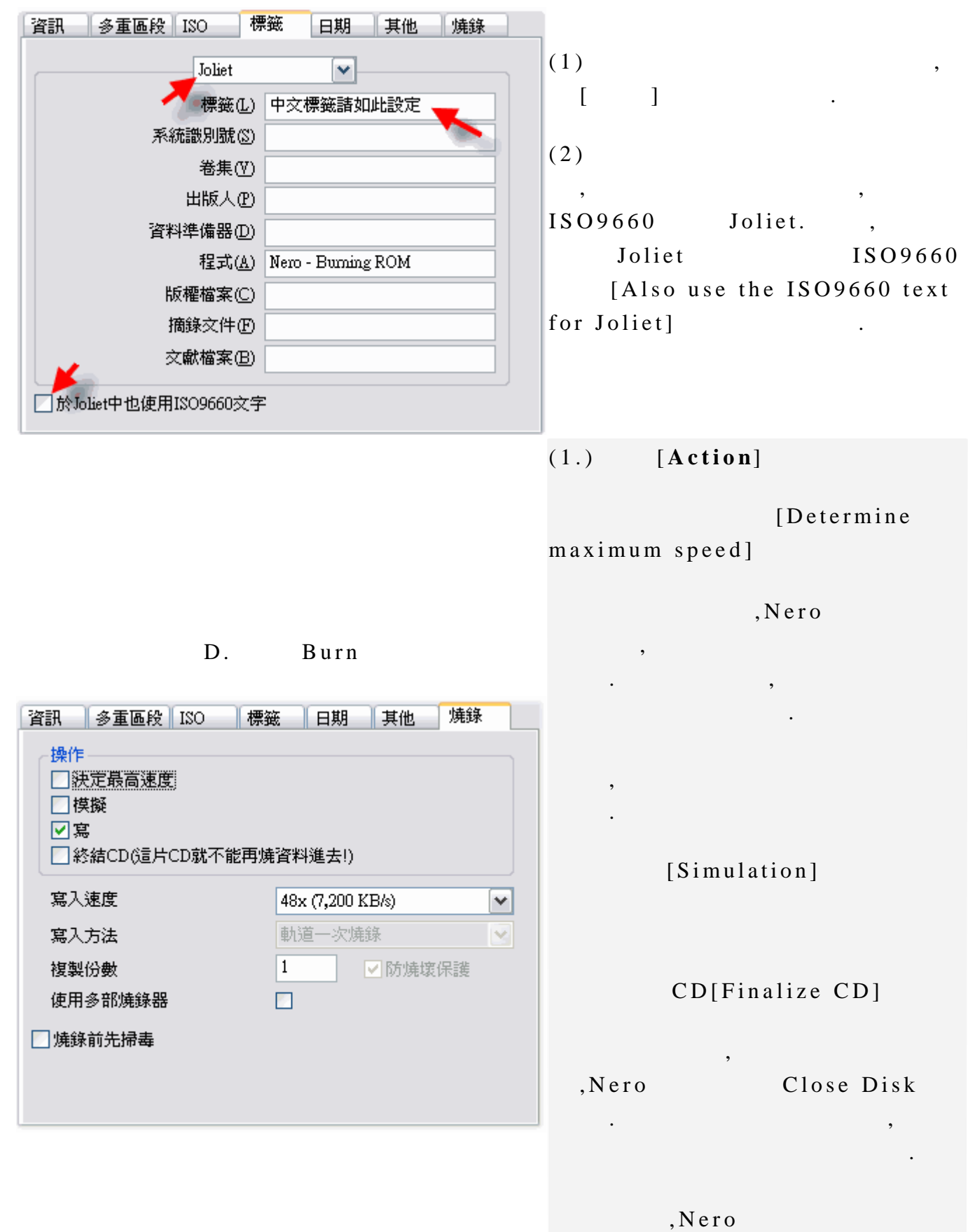

Finalize CD

## [Write Speed]  $\mathcal{L}$  $,$ [Write Method]

Disk at once.( )  $A$ 

, where  $\mathcal{A}$ Disk at once Close Disk

 $\mathbf{a}$  ,  $\mathbf{a}$  ,  $\mathbf{a}$  ,

[No Multisession] DAO

[Options]

 $1.$ 

 $N$ ero

 $2.$ ,

 $\,$  ,  $\,$ 

 $64KB($ ,  $\frac{1}{2}$ ,  $\frac{1}{2}$ ,  $\frac{1}{2}$ 

這些檔案時會比較慢 ,如 此

Buffer under Run  $( )$ 

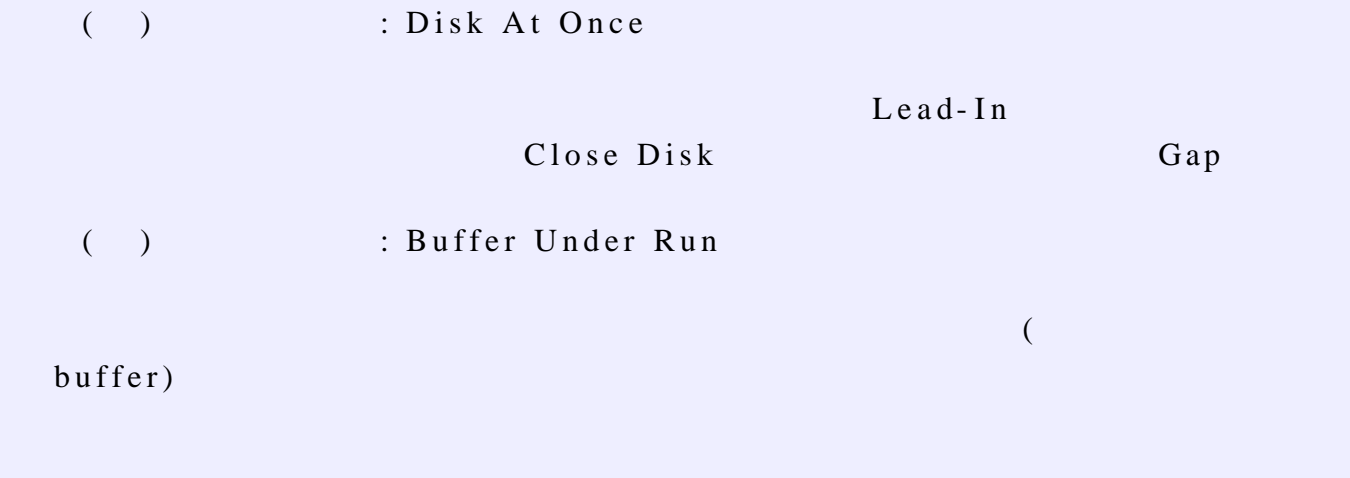

buffer under run

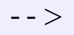

 $\overline{\phantom{a}}$ 

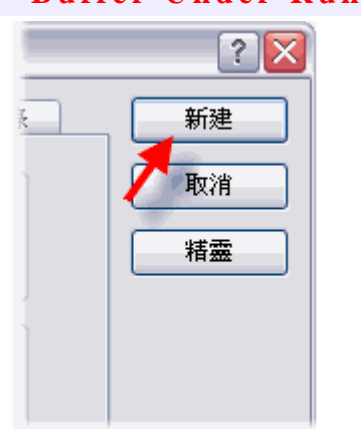

 $[New]$ 

#### **Nero ISO CD -ROM**

的檔案拖曳至左邊的視窗即可.

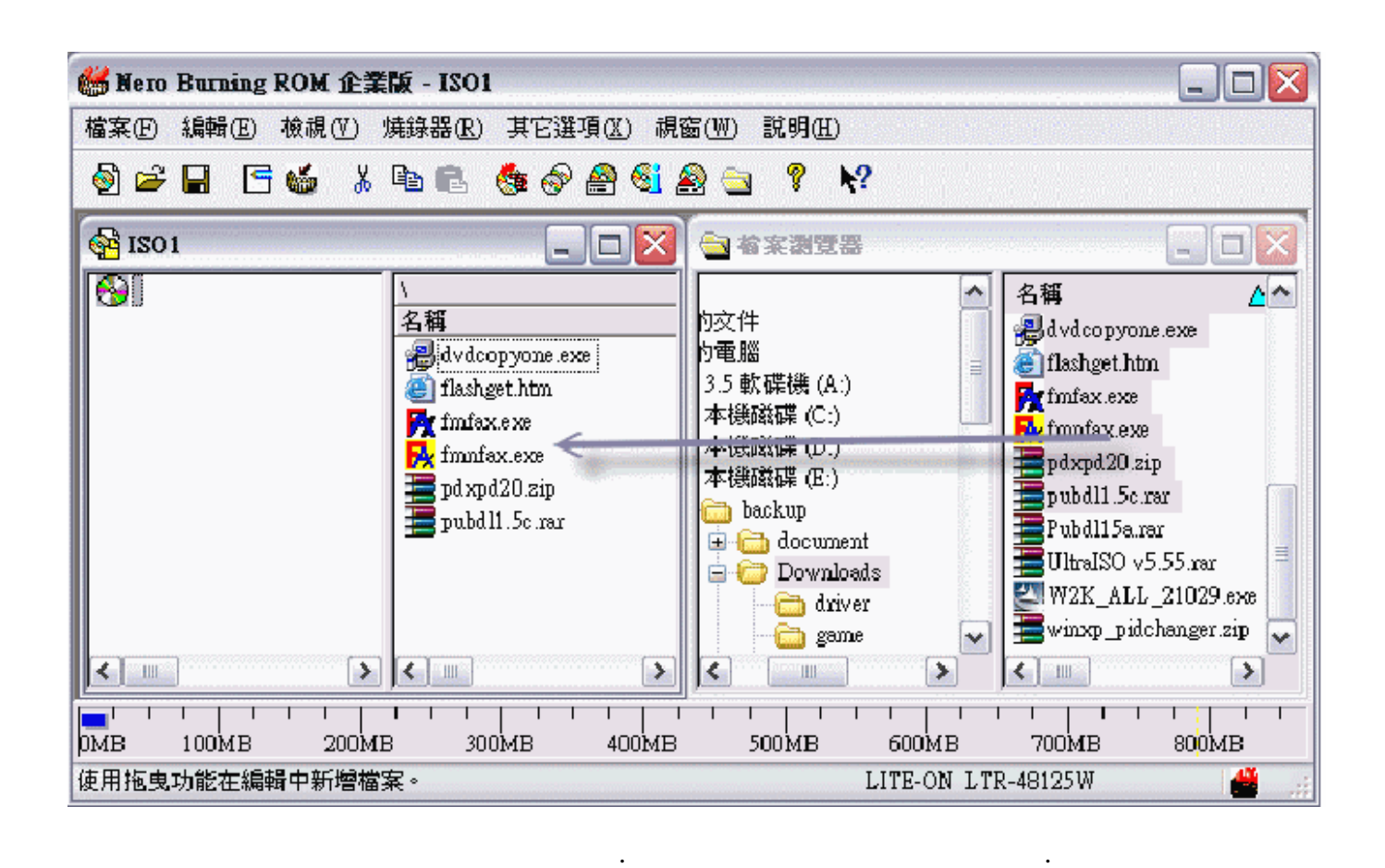

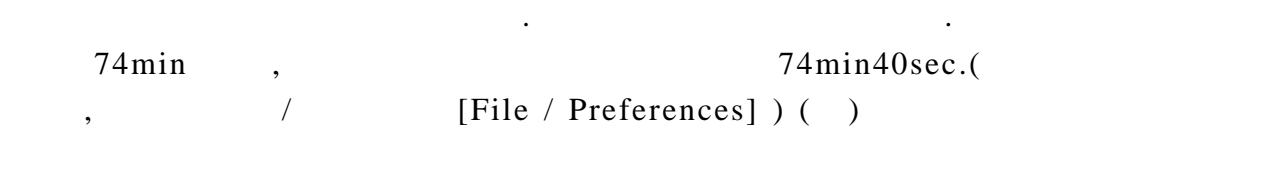

80min,700MB.or 90MIN

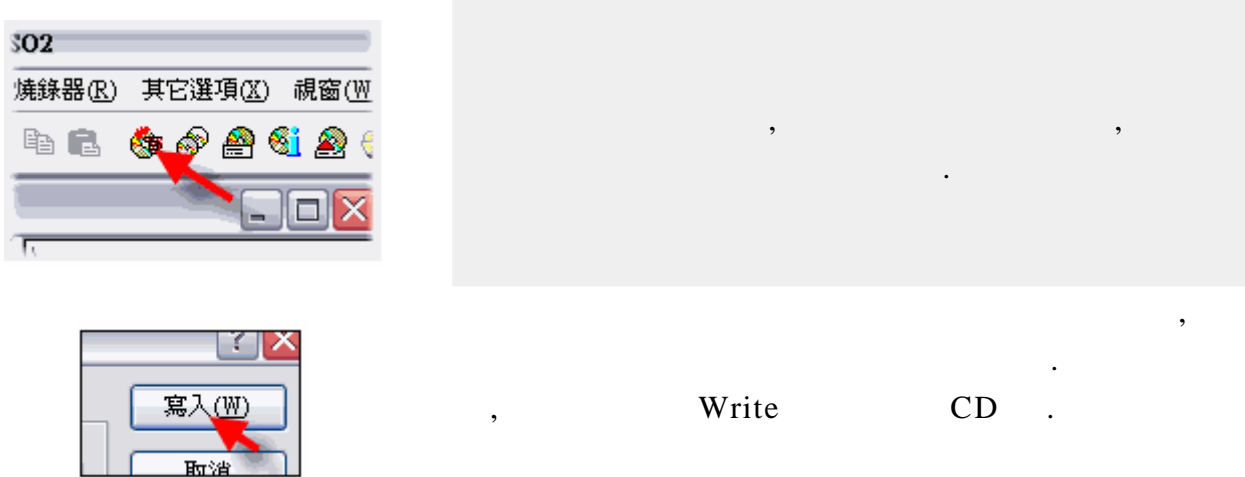

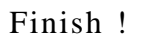

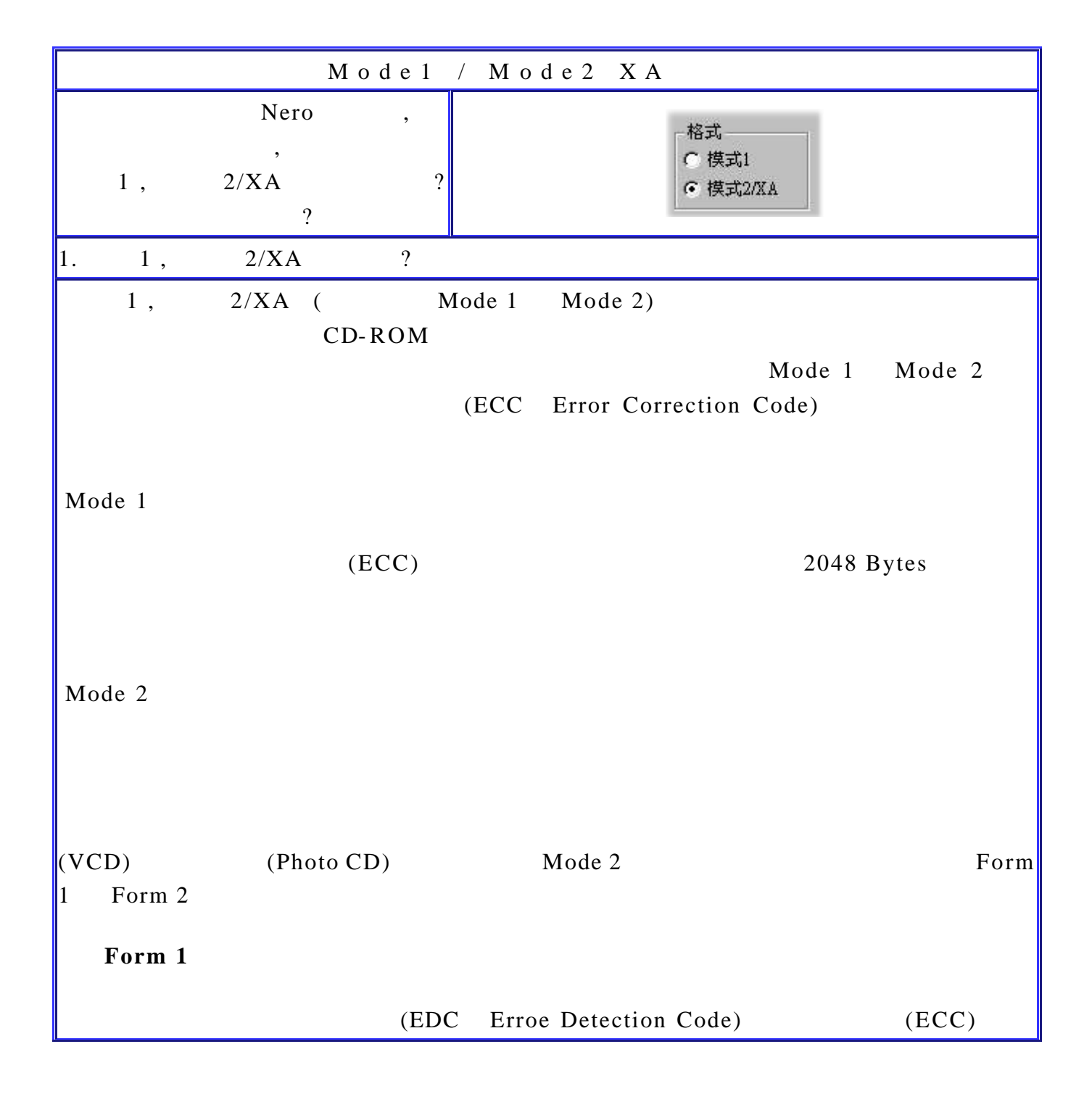

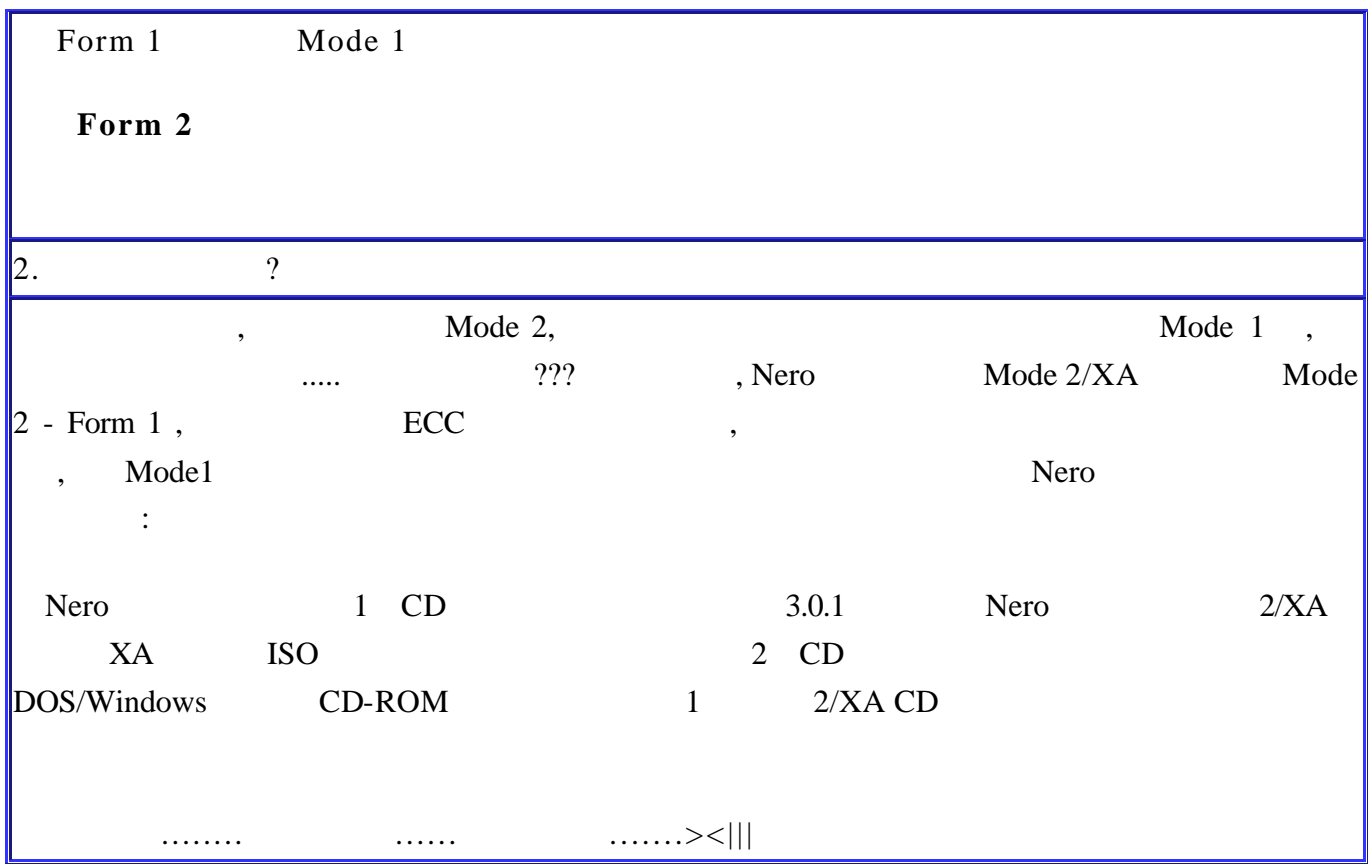

## **>>Super Video CD**

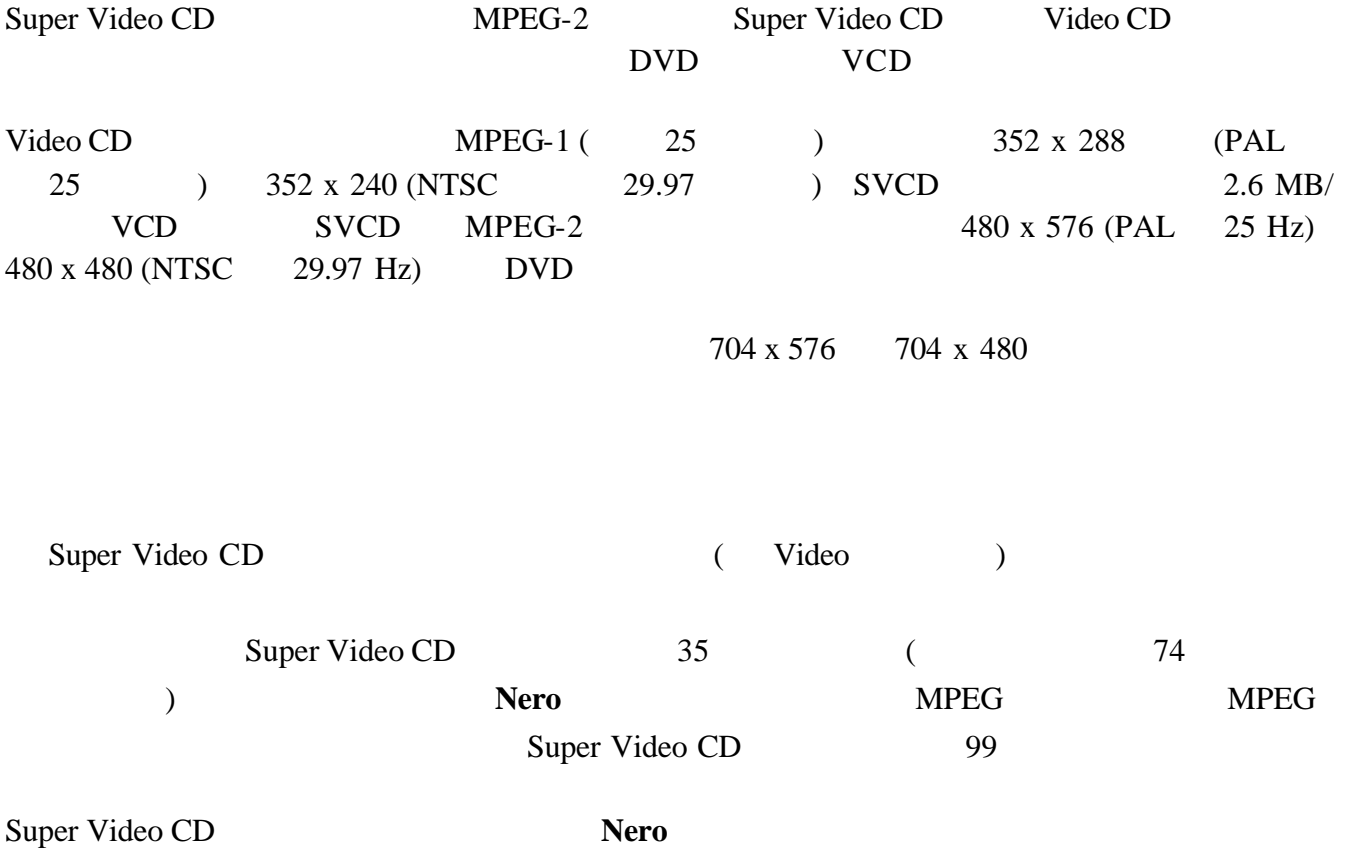

Super Video CD

 $\bullet$  and  $\bullet$  and  $\bullet$ 

• 建立符合標準的光碟

Super Video CD  $DVD$ Super Video CD  $\bullet$  $MPEG-2/SVCD$  (VBR)  $\bullet$  $($   $)$  $\bullet$  $[$   $]$   $SVCD$ • 相容性

這個按鈕可讓您更改 Nero 設定的參數 因為有些播放器不需要標準參數 您必須選擇您要